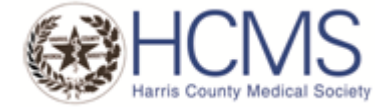

## **Harris County Medical Society**

**Cultural Awareness Tool**

**Searching for Physicians by Language in Harris and Surrounding Counties**

**Major Houston Health Plans - Online Instructions**

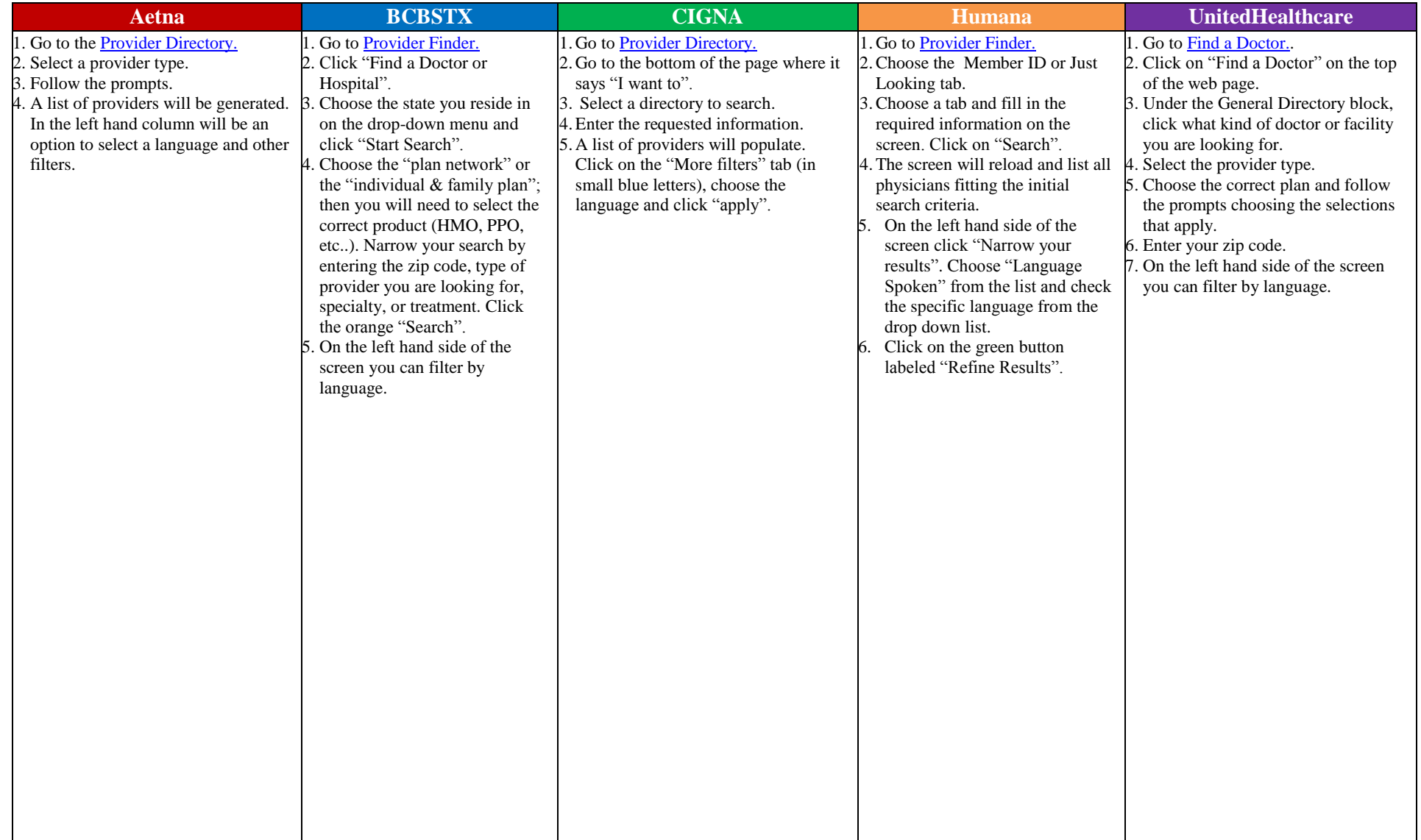

\*It is assumed that all physicians speak English.